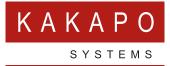

## UNITY CALL CENTER STATISTICS

## **AGENT/MY STATISTICS**

This section outlines personal queue statistics.

| Column Name          | Description                                                                                                    |
|----------------------|----------------------------------------------------------------------------------------------------|
| Total Calls          | Calculated locally by adding the answered calls and missed calls values together.                                    |
| Answered Calls       | Taken directly from Broadworks response. The number of calls answered from the queue.                                |
| Missed Calls         | Total Bounced calls.                                                                                                 |
| Total Time Talk Time | Taken directly from the Broadworks response and formatted from a numeric value (seconds) into a duration.            |
| Average Talk Time    | Calculated locally by dividing the total time on calls value by the total calls value, then formatted as a duration. |
| Total Staffed Time   | The duration that the agent has been joined to the queue, this excludes Sign Out state.                              |

## **OVERALL QUEUE STATISTICS**

This section outlines total queue performance.

| Column Name          | Description                                                                                                    |
|----------------------|----------------------------------------------------------------------------------------------------|
| Total Calls          | Taken directly from Broadworks response. The total number of calls come in to the Queue.                                                                           |
| Answered Calls       | Taken directly from Broadworks response. The number of answered calls from the Queue.                                                                              |
| Answered Calls %     | The number of Answered Calls out of the number of Total Calls, as a percentage.                                                                                    |
| Total Missed Calls   | Calculated locally by subtracting answered calls from total calls.<br>Because this is a calculated figure it includes abandoned, over-<br>flowed and missed calls. |
| Total Missed Calls % | The number of Missed Calls out of the number of Total Calls, as a percentage.                                                                                      |
| Busy Overflows       | The number of calls that were removed from the queue because of triggering the overflow.                                                                           |
| Busy Overflows %     | The number of overflowed calls out of the number of Total Calls, as a percentage.                                                                                  |
| Calls Abandoned      | The number of calls where the caller hung up whilst waiting in the queue.                                                                                          |

| Calls Abandoned %                   | The number of abandoned calls out of the number of Total Calls, as a percentage.                                                                                                    |
|-------------------------------------|----------------------------------------------------------------------------------------------------|
| Calls Transferred                   | The number of calls that were transferred out of the queue by a Supervisor.                                                                                                    |
| Calls Transferred %                 | The number of transferred calls out of the number of Total Calls, as a percentage.                                                                                                    |
| Calls Timed-out                     | Total number of calls that remained unanswered and were forwarded out of the queue upon timeout.                                                                                                    |
| Calls Timed-out %                   | Total number of timed-out calls out of the number of Total Calls, as a percentage.                                                                                                    |
| Average Number of<br>Agents Talking | Average number of Agents in an active conversation for the period of time requested.                                                                                                    |
| Average Number of<br>Agents Staffed | Average number of assigned Agents to the queue for the day overall.                                                                                                    |
| Average Wait Time                   | Taken directly from the Broadworks response and formatted from a numeric value (seconds) into a duration.                                                                                                    |
| Average<br>Abandonment Time         | The total abandonment time for the calls that abandoned divided by the number of abandoned calls.                                                                                                    |
| Average Talk Time                   | Taken directly from the Broadworks response and formatted from a numeric value (seconds) into a duration.                                                                                                    |
| Total Talk Time                     | Total amount of time the Agent was busy handling calls out of the queue.                                                                                                    |
| Staff Ratio                         | The number of Agents that are joined to the queue out of the number of Agents that are assigned to the queue in BroadWorks.                                                                                                    |
| Calls In Queue                      | Taken directly from the Broadworks response. This can either<br>be a polled value that is refreshed every n seconds, or it can be<br>real-time. It is strongly recommended that the Client Call Control<br>service is assigned to the queue in order to ensure this statistic is<br>displayed in real-time mode, as otherwise it can cause confusion.                                                                                                    |
| Longest Wait Time                   | Calculated locally using queue updates delivered by Broadworks<br>in real-time mode, so only available if the Client Call Control<br>service is assigned to the queue in Broadworks, otherwise the<br>value will remain as '00:00'.<br>This statistic can be hidden through the 'Include the 'Longest Wait<br>Time' Statistic' property in the Settings window, as below.                                                                                                    |
|                                     | Image: Settings X   Services & Settings Configure call center statistics delivery. Call center passwords (required to gather statistics) can be entered in the Authentication section. The Clent Call Control service must be assigned to the call center if real-time statistics are required.   Call Forward Naysy Call Forward Naysy   Call Forward Naysy Call Forward Naysy   Call Forward Naysy Call Forward Naysy   Call Forward No Answer Refresh frequency (seconds)   90 - 000   Call Center - 000   Continue - 000   Control Calls - 000   Control Calls - 000   Process call center in the call center count equals - 000   Process call centers in batches of - 000   Process call centers in batches of - 000   Comm Plot Express - 000 |

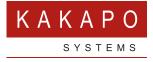

## © Kakapo Systems 2024 T +44 (0)207 084 6845 E tellmemore@kakaposystems.com W www.kakaposystems.com International House | 36-38 Cornhill | London | EC3V 3NG

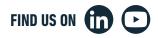